# **Décisions de l'INPI**

**Opposition Marques** 

Format et structure des informations Description des fichiers

Date de création : 25/04/2009 - Version 1.1

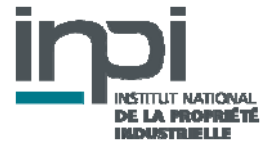

# **SOMMAIRE**

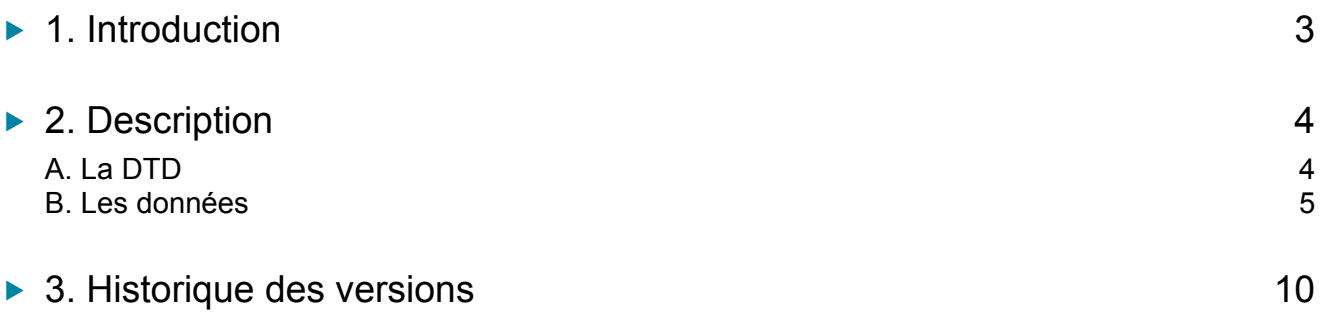

# **1. INTRODUCTION**

Ce document décrit le format du fichier transmis aux licenciés de la base de jurisprudence de l'INPI, ici limitée aux **décisions du directeur général de l'INPI** prises dans le cadre de la **procédure d'opposition à l'enregistrement des marques**.

Le fichier comprend les décisions statuant sur des **oppositions reçues depuis janvier 2004** et sur les **décisions rendues depuis janvier 2006**.

Sont consultables :

- ‐ les décisions statuant sur la recevabilité des oppositions ;
- ‐ les décisions statuant au fond ;
- ‐ les décisions de clôture pour défaut de fourniture de preuves d'usage.

Les données se présentent sous forme de **données signalétiques**, renseignant des champs particuliers, et de **données textuelles au format PDF**, constituant la décision elle-même.

Les noms des personnes physiques sont **anonymisées** : veuillez noter que le traitement d'anonymisation étant entièrement automatisé, il est inévitable de constater des erreurs soit de suranonymisation, soit de sous-anonymisation.

# **2. DESCRIPTION**

#### A. LA DTD

<?xml version="1.0" encoding="Windows-1252"?> <!DOCTYPE JURINPI[ <!--Entités caractères utilisées --> <!ENTITY amp "&#38;#38;" ><!--=et commercial--> <! ENTITY It "&#38;#60;" ><!--=signe plus petit que--> <!ENTITY gt "&#62;" ><!--=signe plus grand que-->

<!ELEMENT JURINPI (JURISPRUDENCE+)> <!--Eléments utiles à la mise en forme de texte --> <!-- P : Paragraphe <!-- BR : Retour à la ligne <!ELEMENT P (#PCDATA| BR)\*> <!ELEMENT BR EMPTY>

<!--Définition d'un élément JURISPRUDENCE -->

<!ELEMENT JURISPRUDENCE (ABS?, CL?, DAT?, DCLAIR?, DOM?, LIEN?, MARQ?, NAT?, NRG, OBJ?, PARTAN?, REFERLIE?, LOTS?)> <!ATTLIST JURISPRUDENCE REF ID #REQUIRED> <!ATTLIST JURISPRUDENCE ETAT (ACTIF) "ACTIF">

<!--Définition des composants d'un élément JURISPRUDENCE -->

<!ELEMENT ABS (P+)> <!ELEMENT CL (P+)> <!ELEMENT DAT (#PCDATA)> <!ELEMENT DCLAIR (#PCDATA)> <!ELEMENT DOM (#PCDATA)> <!ELEMENT LIEN (P+)> <!ELEMENT MARQ (P+)> <!ELEMENT NAT (#PCDATA)> <!ELEMENT NRG (#PCDATA)> <!ELEMENT OBJ (P+)> <!ELEMENT PARTAN (#PCDATA)> <!ELEMENT REFERLIE (P+)> <!ELEMENT LOTS (LOT+)> <!ELEMENT LOT (DOCUMENT+)> <!ATTLIST LOT LABEL ID #REQUIRED> <!ELEMENT DOCUMENT (#PCDATA)>

#### B. LES DONNÉES

```
<?xml version="1.0" encoding="iso-8859-1" ?> 
  <!DOCTYPE JURINPI (View Source for full doctype...)> 
<JURINPI>
<JURISPRUDENCE REF="O20074348" ETAT="ACTIF">
<ABS>
<P>R 712-16, 2° alinéa 1 - Imitation - Décision sans réponse</P> 
   </ABS><CL><P>16</P> 
   </CL><DAT>2008-06-23</DAT> 
<DCLAIR>23 juin 2008</DCLAIR> 
<DOM>OPPOSITION</DOM> 
<LIEN>
<P>Cour d'appel de Paris, 23 janvier 2009, 2008/14653</P> 
    </LIEN>
<MARQ>
<P>HERMES ; HERMES DEVELOPPEMENT</P> 
    </MARQ>
<NAT>Française ; Française</NAT> 
<NRG>07-4348</NRG> 
<OBJ>
<P>1558350 ; 3525565</P> 
   </OBJ><PARTAN>HERMES INTERNATIONAL / NATHALIE C G AGISSANT POUR LE COMPTE DE LA SOCIETE HERMES 
DEVELOPPEMENT EN COURS DE FORMATION</PARTAN> 
<REFERLIE>
<P>M20090040</P> 
    </REFERLIE>
<LOTS>
<LOT LABEL="O20074348">
<DOCUMENT>/Documents/O20074348/O20074348.pdf</DOCUMENT> 
   </LOT>
    </LOTS>
    </JURISPRUDENCE>
    </JURINPI>
```
### ► Élément « JURINPI »

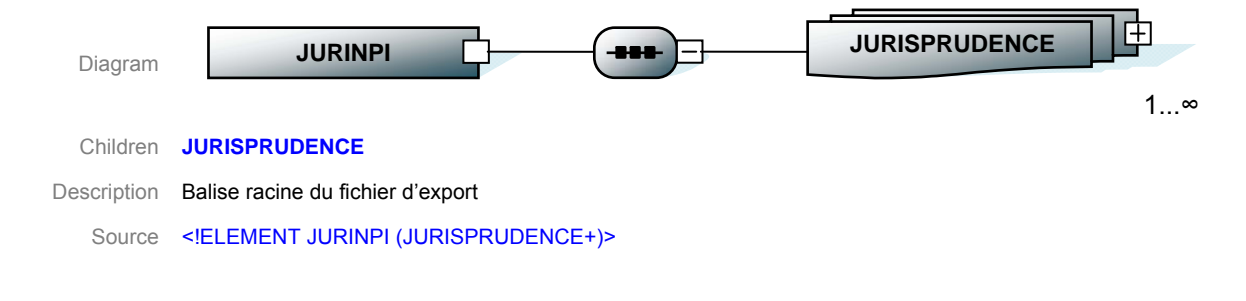

# Élément « JURISPRUDENCE »

#### Children **ABS CL DAT DCLAIR DOM LIEN MARQ NAT NRG OBJ PARTAN REFELIE LOTS**

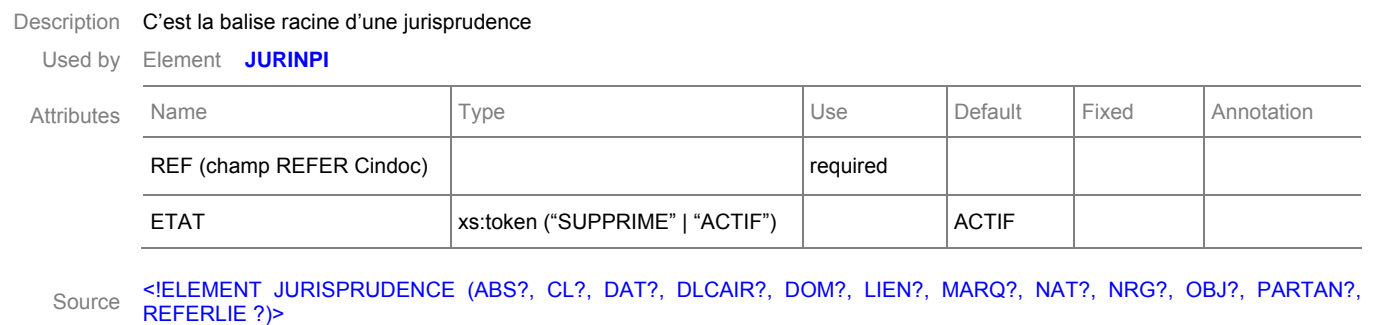

L'attribut **'REF'** identifie la jurisprudence, il s'agit du champ REFER de la nouvelle base JURINPI. L'attribut **'ETAT'** détermine si la jurisprudence est active ou supprimée. Si la jurisprudence est supprimée le contenu sera : <JURISPRUDENCE REF=' M20040679' ETAT='SUPPRIME'>

# ► Élément « ABS »

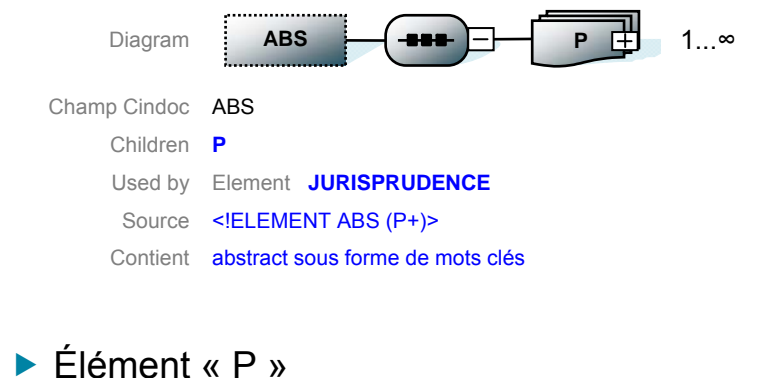

Diagram Children **BR P BR** 0...∞

Description Cette balise est utilisée pour définir plusieurs paragraphes dans le texte (ie:<abs><p>my first paragraph</p><p>>>>> y second paragraph</p></abs>)

Used by Elements **ABS**  Source <! ELEMENT P (#PCDATA|SEP|BR)\*>

#### Élément « BR »

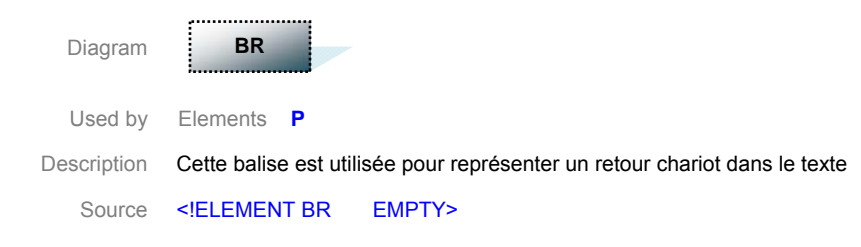

#### ► Élément « Cl »

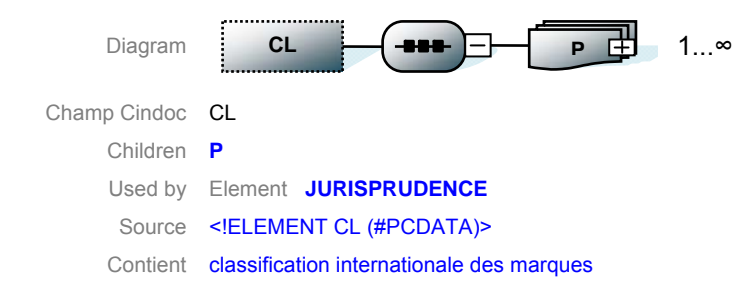

#### ▶ Élément « DAT »

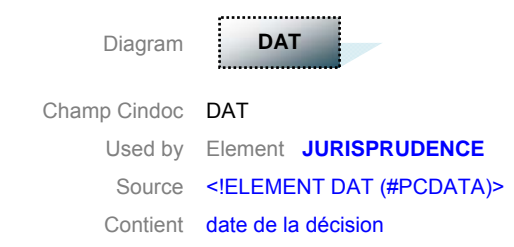

#### Élément « DCLAIR »

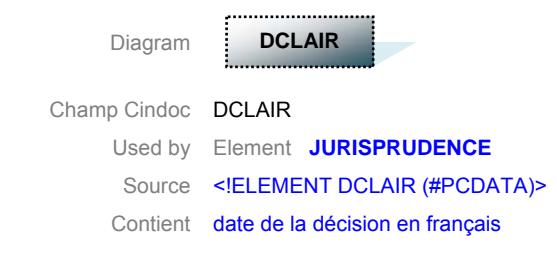

#### Élément « DOM »

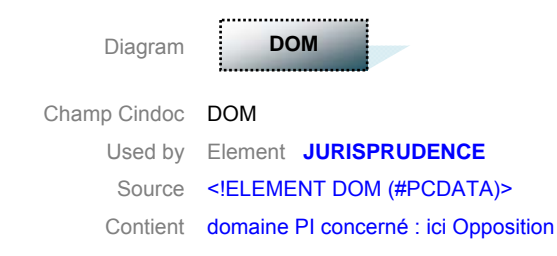

# Élément « LIEN »

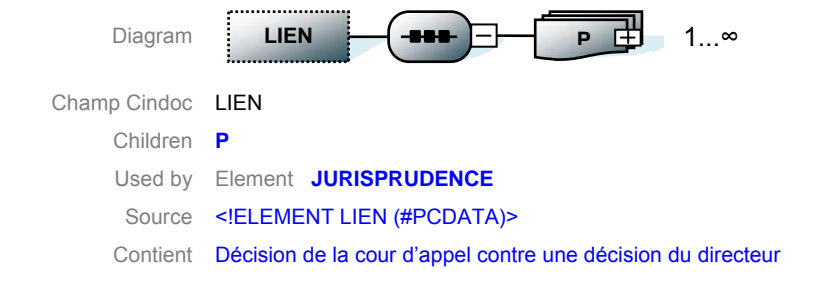

#### ► Élément « MARQ »

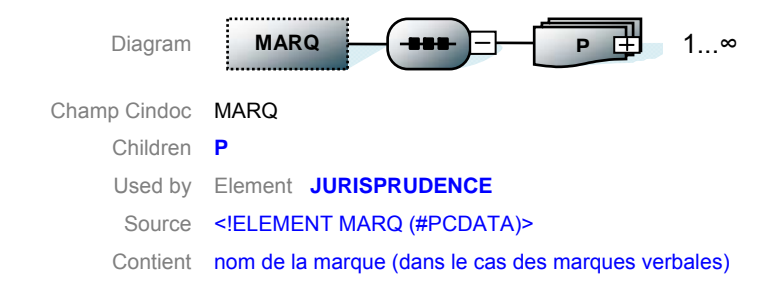

#### ▶ Élément « NAT »

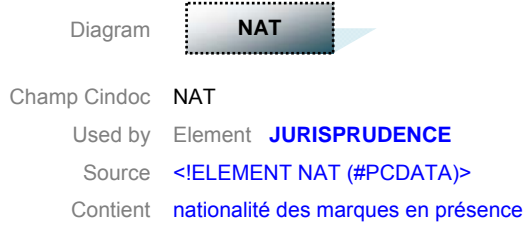

#### ► Élément « NRG »

Diagram Champ Cindoc NRG Used by Element **JURISPRUDENCE**  Source <! ELEMENT NRG (#PCDATA)> Contient numéro du registre (ou répertoire) général **NRG** 

#### Élément « OBJ »

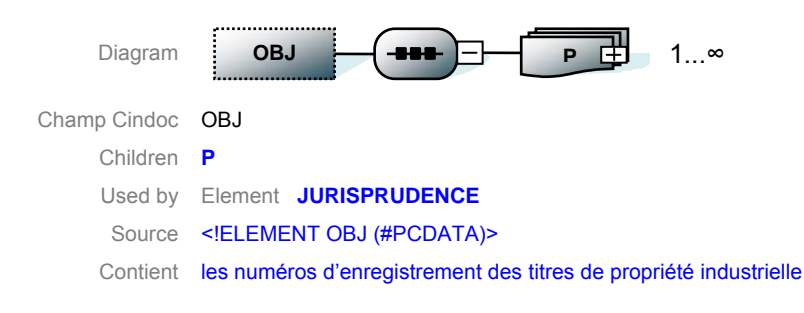

#### ► Élément « PARTAN »

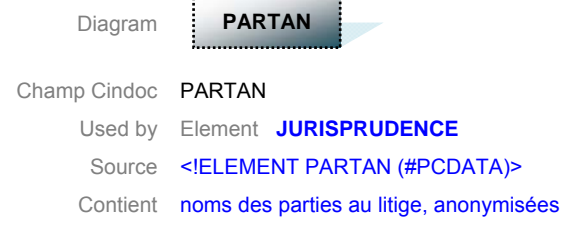

#### ► Élément « RFFFRI IF »

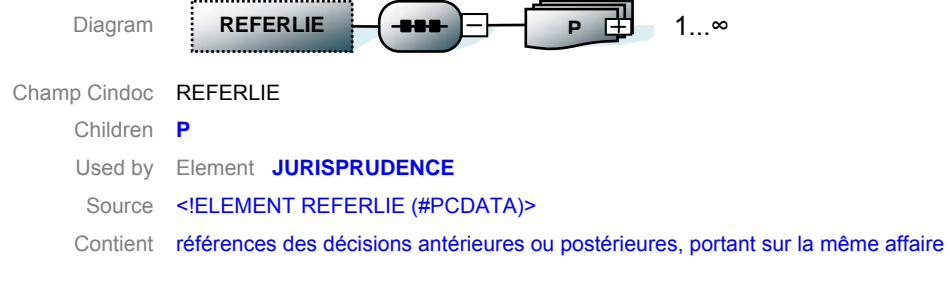

#### ► Élément « LOTS»

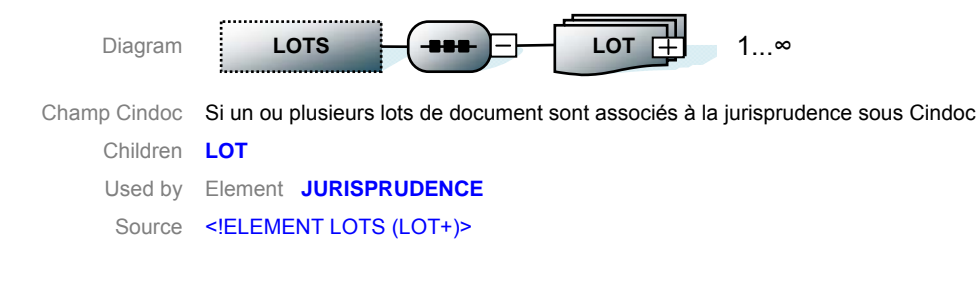

#### ► Élément « LOT »

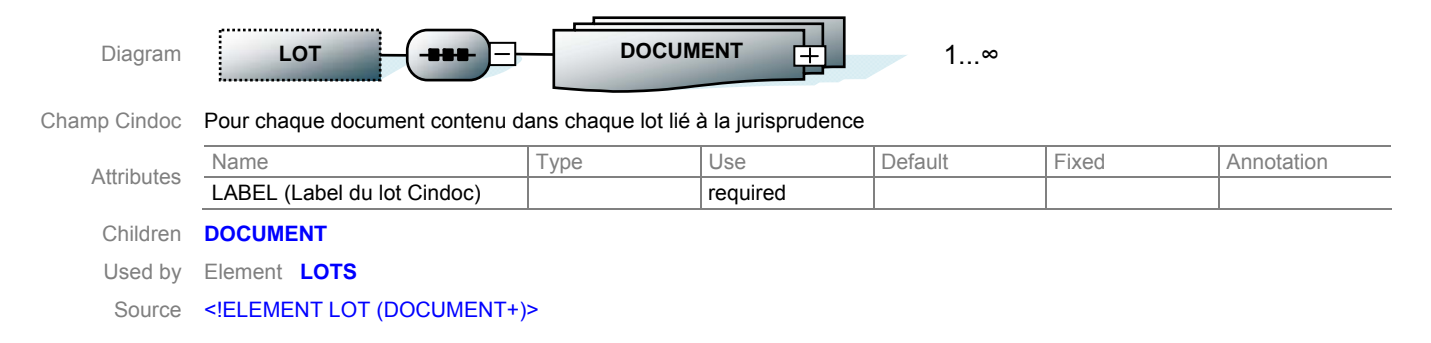

# Élément « DOCUMENT »

Diagram

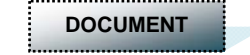

Champ Cindoc Lien dynamique vers le document PDF contenu dans le répertoire « \Documents\ » envoyé avec le XML Used by Element **LOT**  Source <! ELEMENT LOT (#PCDATA)>

Version 1.1 datée du 25 avril 2009.

**INPI** 

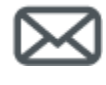

**INPI Direct 0820 210 211**  (0,09 € TTC/min)

**00 33 171 087 163**  (depuis l'étranger)

www.inpi.fr

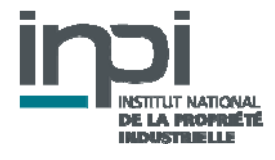